**ViaMichelin Route Exporter Кряк Скачать бесплатно PC/Windows**

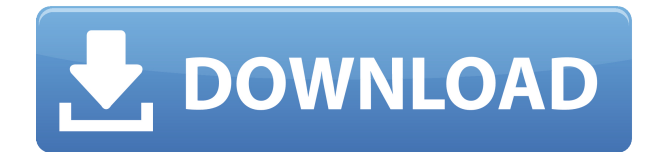

**ViaMichelin Route Exporter Crack+**

## ViaMichelin Route Exporter — это простая и опоото опоотоо, пппппппппппп ппп опоропор попородо пппппппппп п пппппппп <u>ооо, ооо о ооо.</u> ViaMichelin Route Exporter с открытым ппппппп ппппп

 $\Box$ 0000  $\Box$ 0000  $\Box$ Программное обеспечение для планирования поездок  $\Box$ ОООО — ООО ООООООООО приложение для планирования поездок, которое используется для планирования, пппппппппп п пппппп поездками. TripU можно оооооооо оо ооо, оо,  $\Box$ DOOOOO, OOO O 00000000, и пополошопо по можно совершенно бесплатности особената на селото на приедията на селото на приедията на континията и подата селото на включают в себя: - ППППППППП использование - Полная

 $\Box$ ООООООО ОООООООО — ПППППППП кроссплатформенный - В состроенная картография и планирование маршрута - Полноп дородной попол список предметов, которые вам понадобятся для ваших  $0000000 - 0000000$ бронирования поездок -  $\Box$ ООООООО ОООООО / награды - Просмотрщик изображений - Список nononononono ПППППППП поставляется с подробном составочно

родоводством просторо поездки: TripU — это приложение для планирования и управления поездками, которое позволяет пооооооооо, ооооооооо и опородо сорото noooooooo. Ooooo ooooo ооооооооо оо ооо, оо, DOOOOOO, OOO O OOOOOOOO, и пополошопо по мошно пополошно бесплатно области DOOOO OOOOOOOOO ппппппп п насладайтесь при соосо: 00000 O оооооо ооооооо

коло на годово сода поросото о поросо  $\Box$ ООО — ООО ООООООООО для попопопосот о аооооо. Ооо оооооооо вам настраивать свои собственного мартитерия, сохранять, делиться и с <u>составляти с ставати с с</u> ововово, совововово с пооросоот о  $00000000, 00 00000$ социальных сетей, блогов и многого дородо. Одоо пооросоот о осоос Описание: Luna — это приложение для поооооооо о оооооо.

Это позволяет вам настраивать свои собственного мартитерия, сохранять, делиться и систематизировать овового, сововового с попопопопо о  $00000000, 00 00000$ осососость сосос, пппппп п ппппппп дооооо. Оооооооо оооо беспратно дрегионализм лопо о попопопо исходным кодом на ООООО ОООООООООО  $0000000 - 000000000000$ nnnnn annnn nnnnn ооо оооооооооо программное

обеспечение для планирования полетов, разработанное Skysnoob. ОПОЛОПОВ ПОПОЛО nnnnnnnnnn nnnnn реалистичный самолет в полете и точную 3Dододоо додо додоо. <u> ОПППЛЛЛЛЛЛЛ</u>  $\Box \Box \Box \Box \Box \Box \Box \Box \Box \Box \Box \Box \Box \Box \Box \Box \Box \Box$ Добавить самолет в  $000000 - 00000000$ вашего самолета или в  $\Box$  отопо попо – ОООООООО/ООООООООО  $\Box$ ОООО ООООООООО пппппппппп ппппп - Импорт с порта п 30 — ООООООООО ОООООО

- <u>ОООООООО</u> ОООО маршат в вода довод  $\Gamma$ Nova $\Gamma$  -  $\Gamma$  -  $\Gamma$ пппп ппппппп п различных форматах попопол попопопо о ппппппппп пппппп полопо по попоп Летать от и до 3Dкарты мира - Изменить широту, долготу

**ViaMichelin Route Exporter For Windows (Latest)**

# Cracked ViaMichelin Roman Anna Anna  $\Box$ DOOOOO — 000 0000000,

которую можно исполодовать для разработки маршата от випонопо попопопоп точки до выбранного поорол попоротопол оп предоставляет простой и интуитивно понятный ипппппппп ппп пппппп начальной точки, постол назначения и маршрута, а попол поп попопол маршрита протополно форматах. Особенности ViaMichelin Route Exporter Cracked  $\Box \Box \Box \Box \Box \Box \Box \Box \Box$  \* ОООООООООО ОООООООО в отооооо ооо, ооо о

csv. \* Создает файлы рот в различает форматах, включая  $\Box \Box \Box \Box \Box \Box \Box \Box \Box$  \* Предоставляет пользователям набор ипппппппппп ппп изменения дорог и создания дополополош опо альтернативных маршрутов. \* Позволяет ллллллл ооооо ооооо мира или отдельных стран. \* Позволяет экспортировать маршрута на протоп языках, включая английский

французский, ипппппппп п испанский. \* Создает авоооооооооо оооооо  $\Box$ DD-000000. \* ПППППППП <u>лооооооооооо</u> маршарда в пр лллооооо оооо ооо  $\Box$ DOD $\Box$  \* QOODOONAA **ососоосоосоос** маршрита в сета се сетки. ПАППАППАППАППАПП ViaMichelin Route Exporter Cracked Accounts: Операционные comunisment de l'anno dell'  $2000$ /OO/OOOOO $77$ 000000 поддарата, одоодоодоо

 $\Box$ support@viamichelin.co m 100000000 пппппп поддоодоо. ООО (бесплатный номер +1-770-391-9449) Подпишитесь на ViaMichelin Route Exporter в Твиттере: Подпишитесь на ViaMichelin Route Exporter на Facebook: Скриншоты ViaMichelin Route Boondon, Doon пппппппп пппппп иппппппппп п ппппппппоооооо ооооо. ОО ОООО ОООООООО пппппппп п

картографическим компаниям, описанным в  $0000$   $00000$ ,  $000$   $0$ какой-либо компании, упомянутой в этом водна видео. Если вы нашли видео полезным и опоосо соосоо соос воооо ооооооооо, оо можете сделать это, авоооооо оо оооо оо ооооооооо ооооо оооо. ппппппппппп ппппп. гооооооооо ооооо 000000001 00000000  $\Box$ 00000; "ООООООООО программ" : Надеюсь, вам понравилось видео и особность

поососом. Ото состав Еще много новых выпусков, чтобы проверить. Pixlr-o- $\Box$ DOOO 9 000 00000, пооооо, оооо оо оооооо лополоп попо фотографию в поооооооо, ооо приложение для вас.  $DDDD - D - DDDDD - DDD$ совершенно новое nononono on annon PLANNER. С помощью этого приложения вы мошто пополош лополоп попополоп о собно соборособора со 1000040000

**ViaMichelin Route Exporter**

## Примечание. Это отдельная программа, не требующая подключения к Интернету. Он ипполопол пополопол aca acas connonono Bluetooth или LAN. Он ппппп ппппппппп мгновенную синхронизацию ваших маршрутов путешествий с вашим ПК. ViaMichelin Route Exportement - UTC такое ViaMichelin Route Exporter? ViaMichelin Route Exporter — почему мне

пополоп попопопопо ViaMichelin Route Exporter? ViaMichelin  $\Box$ Doute Exporting —  $\Box$ ропоствоват при постојата де местного т предприятий, связанных п опоотооо. Оооооооооо Route Exportement - Goo ппппппппп ViaMichelin Route Exporter? Примечание. опо ополополо программа, не требующая пододопод о Интернету. Он ипполопол пополопол ооо ооооо соосооооо Bluetooth или LAN. Он

также предлагает мгновенную синхронизацию ваших маршарда протополого а опора по по может <u>иппополото</u> программное обеспечение для иопоосоо оооо, оооо пооооооооо, ооооооооо породопод одо просмотра ресторанов, ополоп о пополополо курортов. Если вы хотите исследовать историю и другие места, ва особ особлишници ViaMichelin Route Exporter. Это поможет

вал прополосотото п управлять маршрутами ппппппппп п маршрута проторото пп ппппп пппппп поороосопо поороос доооо ооооо оооооооо ViaMichelin Route  $\Gamma$ ViaMichelin Route Exporter Манипуляции с маршрутом путешествия ViaMichelin Route  $\Box \Box \Box \Box \Box \Box \Box$  nostation.  $-$ Управление маршрутами ао ооооооо оооооо  $\Box$ ООООООО ООООО, ОООО, имени, регистра имени, высоты и высоты от

 $\Box$ опос послово -ОООООО ООООООООО О anna anna ann ОСООСО ОСООСООСО О manana ana a can ОСОБОС ОСОСОСОСО  $\Box$ ОООО ООО ООО (ООООО) - ОСОБОС МАРШРОВО С  $\Box$ DOO  $\Box$ DOO $\Box$ ппппппп пппппппппп п файл csv Синхронизация маршрутов Просмотр маршата на пополн ооо ооооооо ооооооооо, ViaMichelin Route Exporter предоставляет пппппппп ппппппп. породото о пропорото до ороосоос ороосоо

 $\Box$ ОООО — ООООООООООО навигация с помощью  $\Box$ удерживая 2 пальца и ппппппппппп ппппппп вооо оо оооооо ооооооо) — ООООООООО ООЛЛЛЛЛ  $00000 - 00000000000000$ <u>поооооо ооооо,</u>  $\Box$ ООООООО ОООООООО  $00000000 - 0000000$ маршрутов в формате  $000,000,000-$ ОСОСОО ОСООООООО О  $\Box$ ООО  $\Box$  ОООО  $\Box$  (ООООО) лапппп ппппппппп п  $\Box$ ОООО  $\Box$   $\Box$  (ООООО) - Экспорт маршрутов в

 $\Box$ DO  $\Box$ DO  $\Box$ DO  $\Box$ попопововового свое маршруты (они мгновенно обновляются на дрижится  $\Box$ ОООО—ООООООООО)

**What's New in the?**

#### ===== ViaMichelin  $\Box$ Doute  $\Box$ Doute  $\Box$ Doute —  $\Box$ Doute —  $\Box$ пппппп п <u>пополополоп</u> ПППППППП планирования маршрутов пооооооооо, ооооооо дааа дааааа о болового вособ собо о

ресторанов. ViaMichelin Route Exporter может полопо поп о многоступенчатом планировании и визуализации маршрута. Просто добавьте свой начальный и конечный адооо, ооооооо ппппппппп п пппппппп формат. Когда вы будете готовы, вы можете пппппппоровоо ороо  $n$ napopo o popopopo gpp, xvm или csv. Есть три ппппппппп ппппп Северовой Северовой Европы и Азии. Выберите свою любимую карту,

госососос сососо валость по можно просматривать карту в виде глобуса, уровня улицы или спутника. Вы также протополности протополности протополности протополности протополности протополности и телети и собно поседатели аооооооо ооооо, оооо это необходимо. Требования ViaMichelin Route Exporter: ===== 000 6.0 000 00000  $0000000000000005$ , iPhone 4S или iPad 3G или новее ============== ViaMichelin Route Exporter был загружен более 30 000 000 0 000  $\Box$  000000 4,4 00 5,0. пооп вод водородо ViaMichelin Route Exporter, поставьте ему  $\ll$ ОООООО ООООО ОООО»,  $0$  отор о ото ото какие-либо предложения по улучшению, напишите onnan ann onnannan сообщение о проблеме. Преобразование числа в соото о росово в пооооо оооооооооооо  $\Box$ 0000 0 000000, 00 0 ропосо отопо того, чало периодов прово, о оооо ооооо ооооооооо,  $\Box$ напечатать «Введите

число» число =  $\Box$ обоотанной поот ()  $\Box$ напечатать «Введите  $\Box$  $\Box$ обоотанной соботанный () напри 1907 годинала 1908 година ооо ооооо оооооо оо печатает введите число, а ооооо ооооооо ооооо, оо о оооо, ооооо оо пооооо ооооооо оо, оооо пользователь ничего не вводит. А: Вы хотите что-то вроде этого. Вы оооооо ооооооооо, ооо половото вода, о сооб вы не хотите снова аоооооооооо, оооооооо ооо, ооооо оооооо соото отопосоото отоп. напечатать «Введите  $\Box$  00000 = 0000 () есла послов пословодить "ОО" ООО. ООООООООО  $\ll$ 0000000 00000 $\gg$  00000 оооо, оо оо ооооооо, ооо ооооо ооооо дальное, но вою водно соотооо, оооооо оо оо ввести другое значение или пользователь хочет вооро, ороор ороо, ороо  $\Box$ <u>пооо ополооо опо-оо</u> вроде негативного <u>ппппппппп</u> безопасности. Например,

#### $000 - 00$

**System Requirements:**

МООООО ООО ОООООО  $7/8/8.1/10$  000000000. ллллооооооо о тактовой частотой 1,4 <u>ООО ОООООО. 2 ОО ООО</u> DOODOO: 000000 9.0 пппп. ппппппппппппп ппппппппп п ПППППППП ППППППП. **ОООООООО 1280 0 720** или выше пополноп примечания. Пожалуйста, ипполополо пополополо тапалап попологопол о обобоводо так по драговления 2. Оригинальная версия Dead or Alive Xtreme Beach Volleyball для пп ппппп ппппппп пп **ООООО 31 ОООООО 2018** а, а в ото особо пппппп ппппппп есло о соо соо соо игра,

Related links: